# Solution 3: Of objects and features

#### ETH Zurich

### 1 Classes vs. objects

There is no unique solution. Sample answers:

1.1 A class can be viewed as a software module (a piece of source code that contains descriptions of related operations and data), and a type (a set of objects that support the same operations).

An object can be viewed as a *collection of data* (whose structure is defined in the object's generating class) and a member of a type (an entity in a running program, to which the operations defined in the generating class are applicable).

1.2 A class can be viewed as the blueprint of a machine, while an object is the actual machine built according to the blueprint.

### 2 Query call chains

1. This chain returns a TRAFFIC\_LINE:

Route2 TRAFFIC\_ROUTE .f irst .line  ${\color{red} \texttt{TRAFFIC\_LEG}}$  ${\color{red} \textbf{TRAFFIC\_LINE}}$ 

2. This chain returns a TRAFFIC\_POINT:

Route1 TRAFFIC\_ROUTE .f irst .next .origin .location TRAFFIC\_LEG  ${\small\it TRAFFIC\_LEG}$ TRAFFIC\_STATION TRAFFIC\_POINT

3. This chain returns a TRAFFIC STATION:

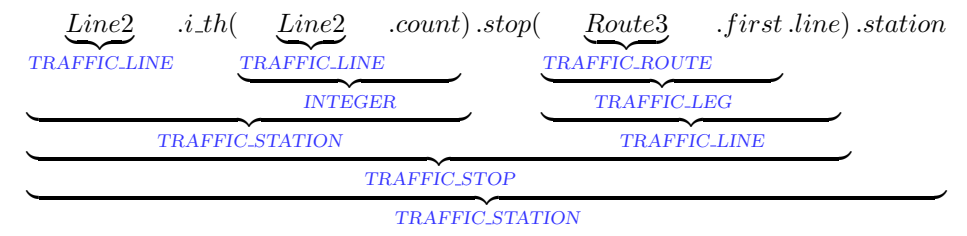

## 3 Writing more feature calls

Listing 1: Class PLANNER

```
indexing
```

```
description: "Planner class (Assignment 3)"
date: "$Date$"
revision: "$Revision$"
```
class PLANNER

inherit

TOURISM

feature −− Explore Paris

 $explore\_on\_click$  is −− Explore Paris! do Paris.display −− Paris.display must be the first line (loads and displays Paris map)

```
Line1.remove all segments
  Line1.extend (Station_concorde)
  Line3.remove_all_segments
  Line3.extend (Station_concorde)
  Line7_a.remove_all_segments
  Line7 a.extend (Station concorde)
  Line8.remove all segments
  Line8.extend (Station_concorde)
  Line2.remove all segments
  Line 2. extend (Line 3. terminal_1)Line 2. extend (Line 7_a. terminal_1)Line 2. extend (Line 1. terminal_1)Line 2. extend (Line 8. terminal_1)Line 2. extend (Line 2. terminal_1)end
```
# end

#### 4 In and out

Listing 2: Class BUSINESS CARD

class BUSINESS\_CARD

create fill in

```
feature \{NONE\} -- Initialization
 fill in
       −− Fill in the card and print it.
   do
     Io. put\_string ("Your name: ")
     Io.read line
     name := Io-last\_string.twinIo. put\_string ("Your job: ")
     Io.read line
     job := Io, last\_string.twinIo.put_string ("Your age:")Io.read integer
     age := Io-last\_integerIo.put_string (text)
    end
feature −− Access
  name: STRING
     −− Owner's name.
 job: STRING
     −− Owner's job.
  age: INTEGER
     −− Owner's age.
feature −− Output
  age info: STRING
      −− Text representation of age on the card.
   do
     Result := age.out +" years old"
   end
  text: STRING
     −− Text on the card.
   do
−− Result := name + "%N" + job + "%N" + age info + "%N"
     Result := line (Width + 2) + "%N"
        + "|" + name + spaces (Width – name.count) + "|%N"
        + "|" + job + spaces (Width – job.count) + "|%N"
        + "|" + age_info + spaces (Width – age_info.count) + "|%N"
        + line (Width + 2) + "%N"
   end
  Width: INTEGR = 50−− Width of the card (in characters), excluding borders.
  line (n: INTEGER): STRING
     −− Horizontal line on length 'n'.
```

```
do
     Result := "-"Result.multiply (n)
   end
  spaces (n: INTEGER): STRING
     −− String consisting of 'n' whitespaces.
   do
     Result := "Result.multiply (n)
   end
end
```
• The main benefit of using the constant attribute is that the width of the card is stored in a single place. Thus, when you want to change it you just have to edit a single constant attribute definition as opposed to searching the whole program text for usages of number 50 and trying to remember, which ones of them actually refer to the width and which ones mean something else and just happen to be equal to 50.

Another benefit is that using a meaningful name for the attribute improves code readability.

• The answer depends on the actual implementation; we give the answer for the master solution.

If the name is too long you will get a precondition violation when calling feature multiply of class STRING from within the function spaces. It happens because we are trying to fill up the line with a negative (or zero) number of spaces.

A solution would be to go through all the lines in the card, calculate the maximum of their lengths and change the width to be larger than this maximum. Otherwise, if there is a good reason for the width to be equal to 50, the APPLICATION class should check the user input to be sufficiently short, and if it isn't, either truncate it or ask the user to input a shorter string.